# Windows Communication Foundation

Jim Fawcett CSE681 – Software Modeling and Analysis Fall 2017

#### **Primary Code References**

- www.ecs.syr.edu/faculty/Fawcett/handouts/C SE681-OnLine/code/WCF\_Examples
- Start with these references and use object browser and MSDN docs via F1 key

#### **Tutorials**

- Tutorials on WCF, WPF, and more
- Getting Started MSDN

### **Distributed Computer Communication**

- 1964 Dartmouth Time Sharing System
- 1969 First link of ARPANET installed
- 1974 First TCP specification
- 1978 TCP/IP specification
- 1980 Ethernet
- 1983 Berkely sockets released with BSD
- 1990 CORBA 1.0
- 1991 OLE
- Early 90's DCE/RPC
- 1993 COM
- 1994 CORBA 2.0
- 1996 ActiveX, DCOM
- 1997 Java RMI (Sun jdk 1.1, Java 2.0)
- 2002 .Net Remoting
- 2006 WCF (.Net 3.0)

#### What is WCF?

- Provides software Services on machines, networks, and across the internet
- Unified programming model for all of these
- Supported natively on Windows 8, 7 and Vista
  - Requires installation on XP
- Not available on other platforms
  - Mono?
  - DotGnu?
  - Mac OSX ?

#### **Integration into .Net Facilities**

- One model for distributed systems decomposes into presentation layer, application logic layer, and data layer, all bound together with communication.
- Presentation: WPF
- Data: LINQ retrieves data
- Communic: WCF local, network, internet
- Applic Logic: Custom designs

#### **WCF Design Principles**

- Boundaries are explicit
  - No attempt to hide communication
- Services are intended to be autonomous
  - Deployed, managed, and versioned independently
- Services share contracts and schemas, not types
  - Contracts define behavior, schemas define data
  - Client needs a reference to contract not to service implementation
- Compatibility is policy-based
  - Policy supports separation of behavior from access constraints

#### **Essential Pieces of WCF**

- Contracts for **services**, **data**, and **messages** 
  - A contract is simply an interface declaration
- Service, Data, and Message definitions
  - Class implementations of the contracts
- Configurations defined programmatically or declaratively
  - Net class instances versus config files.
- A host process (can be self hosted)
  - IIS, Windows Executable, Windows Service, or WAS
- .Net Framework Classes provide support for all of the above.

#### Examples

- All code samples for WCF must be run in Visual Studio with administrator privileges. That's because Windows requires administrative priviledges to start and stop services.
- You can do that in at least two different ways:
  - 1. Create a link to Visual Studio (devenv.exe) and right-click, selecting run as administrator.
  - 2. Search on Visual Studio and right-click on the desktop app and select run as administrator.
- If you forget to do that you will get a crash dialog with lots of text.

#### Examples

These examples are important. They show you how to build services and proxies that can be self-hosted. The WCF wizard (there is only one) builds an IIS hosted service and that is not what we need for projects.

- BasicHTTP Service Declarative
- BasicHTTP Service Programmatic
- WSHttp Service Declarative
- WSHttp Service Programmatic

You will find these in the code folder in WCF Examples.

#### Look and Feel of WCF

- Convergence of programming models
  - Just like web services
  - Similar to .Net Remoting
  - Sockets on steriods
  - Hosting for local, network, and web
- Communication models
  - Remote Procedure Call (RPC) with optional data models
  - Message passing
  - One way, request and (callback) reply, synchronous call (wait for return)

#### WCF Architecture

#### https://docs.microsoft.com/en-us/dotnet/framework/wcf/architecture

| Application                                                                      |                             |                         |                     |                       |     |                       |  |
|----------------------------------------------------------------------------------|-----------------------------|-------------------------|---------------------|-----------------------|-----|-----------------------|--|
| Contracts                                                                        |                             |                         |                     |                       |     |                       |  |
| Data<br>Contract                                                                 | Messa<br>Contr              |                         | Service<br>Contract |                       | P   | olicy and<br>Binding  |  |
| Service runtime                                                                  |                             |                         |                     |                       |     |                       |  |
|                                                                                  | Error Meta<br>Behavior Beha |                         | data<br>vior        | Instance<br>Behavior  |     | Message<br>Inspection |  |
| Transaction<br>Behavior                                                          |                             |                         |                     | arameter<br>Filtering |     |                       |  |
| Messaging                                                                        |                             |                         |                     |                       |     |                       |  |
| WS Security<br>Channel WS Reliable Encoders:<br>Binary/MTOM/Text/<br>Channel XML |                             |                         |                     | )M/Text/              |     |                       |  |
|                                                                                  | opel                        | ransac<br>Flow<br>Chann |                     | NamedP<br>Channe      |     | MSMQ<br>Channel       |  |
| Activation and hosting                                                           |                             |                         |                     |                       |     |                       |  |
| Windows<br>Activation<br>Service                                                 | .EXE                        |                         | Windows<br>Services |                       | ∞M+ |                       |  |

#### ServiceModel Namespace

- Bindings, Channels, Endpoints, Messages, Serialization
- Activation, Concurrency, Hosting, Security, Sessions
- Queuing, Transactions
- Exceptions

#### **Principle Parts of a WCF Service**

- Contract
  - An interface defining services rendered
  - Service, Data, Message
- Endpoints
  - Address: <u>http://localhost/Calculator/service</u>
  - Binding: WSHttpBinding
  - Contract: ICalculator
- Implementation
  - One or more classes that implement the contract interfaces. May also include hosting code.

#### **WCF Service Files**

- IService.cs
  - Interface(s) that define a service, data, or message contract
- Service.cs
  - Implement the service's functionality
- Service.svc
  - Markup file (with one line) used for services hosted in IIS
- Configuration files that declare service attributes, endpoints, and policy
  - App.config (self hosted) contains service model markup
  - Web.config (hosted in IIS) has web server policy markup plus service model markup, as in App.config

#### Service serviceModel Markup

```
<system.serviceModel>
 <services>
   <service name="mySvcName" behaviorConfiguration="...">
     <endpoint address="" binding="wsHttpBinding"
        contract="myNamespace.myInterface" />
    <!-- can expose additional endpoints here -->
     <endpoint address="mex" binding="mexHttpBinding"
        contract="IMetadataExchange" />
   </service>
 </services>
 <behaviors>
   <serviceBehaviors>
     <br/><br/>behavior name="myNamespace.mySvcNameBehavior">
      <serviceMetaData httpGetEnabled="true" />
      <serviceDebug includeExceptionDetailInFaults="false" />
     </behavior>
   </serviceBehaviors>
 </behaviors>
</system.serviceModel>
```

#### Channels

- Channels are the vehicles that transport messages. They provide:
  - Transport protocols via bindings
    - Http, WSHttp, Tcp, MSMQ, named pipes
  - Encoding and Encryption
  - Reliable sessions
  - Communication modes
    - Simplex, duplex, send and wait
  - Security modes

## WCF Bindings

| Binding                     | Interoperability                                                      | Mode of Security (Default)           | Session (Default)                      | Transactions | Duplex |
|-----------------------------|-----------------------------------------------------------------------|--------------------------------------|----------------------------------------|--------------|--------|
| BasicHttpBinding            | Basic Profile 1.1                                                     | (None), Transport, Message,<br>Mixed | None, (None)                           | (None)       | n/a    |
| WSHttpBinding               | ws                                                                    | None, Transport, (Message),<br>Mixed | (None), Transport, Reliable<br>Session | (None), Yes  | n/a    |
| WS2007HttpBinding           | WS-Security, WS-Trust,<br>WS-SecureConversation,<br>WS-SecurityPolicy | None, Transport, (Message),<br>Mixed | (None), Transport, Reliable<br>Session | (None), Yes  | n/a    |
| WSDualHttpBinding           | WS                                                                    | None, (Message)                      | (Reliable Session)                     | (None), Yes  | Yes    |
| WSFederationHttpBinding     | WS-Federation                                                         | None, (Message), Mixed               | (None), Reliable Session               | (None), Yes  | No     |
| WS2007FederationHttpBinding | WS-Federation                                                         | None, (Message), Mixed               | (None), Reliable Session               | (None), Yes  | No     |
| NetTcpBinding               | .NET                                                                  | None, (Transport), Message,<br>Mixed | Reliable Session, (Transport)          | (None), Yes  | Yes    |
| NetNamedPipeBinding         | .NET                                                                  | None,<br>(Transport)                 | None, (Transport)                      | (None), Yes  | Yes    |
| NetMsmqBinding              | .NET                                                                  | None, Message, (Transport),<br>Both  | (None)                                 | (None), Yes  | No     |
| NetPeerTcpBinding           | Peer                                                                  | None, Message, (Transport),<br>Mixed | (None)                                 | (None)       | Yes    |
| MsmqIntegrationBinding      | MSMQ                                                                  | None, (Transport)                    | (None)                                 | (None), Yes  | n/a    |

#### Interoperability

- Channel protocols determine interoperability with other platforms:
  - − BasicHttpBinding → universal interoperability
  - − WSHttpBinding → platforms that use ws extensions
  - − NetTcpBinding → .Net on both ends
  - − MSMQ → WCF to pre WCF windows platforms

#### **Service Behaviors**

- Instancing:
  - Singleton: one instance for all clients
  - Per call: one instance per service call
  - Private session: one instance per client session
  - Shared session: one instance per session shared between clients
- Concurrency models for instances:
  - Single: one thread at a time accesses instance
  - Multiple: more than one thread may enter instance
  - Reentrant: threads make recursive calls without deadlock

#### **Other Service Behaviors**

- Throttling:
  - Limits on number of messages, instances, and threads a service can process simultaneously
- Error handling:
  - Options to handle, let framework handle, and report to client
- Metadata:
  - Services can be self-describing, providing MEX endpoints
- Lifetime:
  - Can specify session duration, service operations to initiate sessions and others to terminate sessions
- Security:
  - Can specify message confidentiality, integrity, authentication, authorization, auditing, and replay detection.

#### **Structuring Service Code**

| Service                    | Class     | Attribute                                                                     |
|----------------------------|-----------|-------------------------------------------------------------------------------|
| Service contract           | interface | [ServiceContract]                                                             |
| Service operation          | method    | [OperationContract]                                                           |
| Implementation             | class     | [ServiceBehavior]<br>Derive from contract<br>interface                        |
| Implementation             | method    | [OperationBehavior]                                                           |
| Data Contract              | class     | [DataContract] class<br>[DataMember] member                                   |
| Message Contract interface |           | [MessageContract] interface<br>[MessageHeader] member<br>[MessageBody] member |

#### **Building Clients**

- There are three ways to build a client's proxy:
  - Hand craft a proxy using ClientBase<ServiceType> as we did in BasicService-Declarative
  - Create a proxy programmatically with the ChannelFactory<ServiceContract>, as we did in SelfHosted\_StringsService
  - Create a proxy with SrvcUtil. It also uses
     ClientBase<ServiceType> but adds a lot of other stuff as well.

### **Building Clients**

- Build proxy with svcutil
  - Visual Studio will do that if you add a service or web reference
  - Proxy code is in a subdirectory under the project.
- Add proxy code to project
- Add "using System.ServiceModel" to client code
- Build and run

#### **Generating Proxies**

- SvcUtil.exe generates code:
  - from a mex endpoint: svcutil <u>http://localhost/myService</u>
  - from WSDL or XSD files:
     svcutil myService.wsdl
- SvcUtil.exe generates WSDL and XSD files from a service library:
  - svcutil myService.dll

#### **Building Proxy Programmatically**

- WSHttpBinding binding = new WSHttpBinding();
- Uri address = http://Odysseus:4040/ICommService;
- ICommService proxy = ChannelFactory<IContract>.CreateChannel(binding, address);
- Message msg = new Message();
- msg.text = "a message";
- proxy.PostMessage(msg);

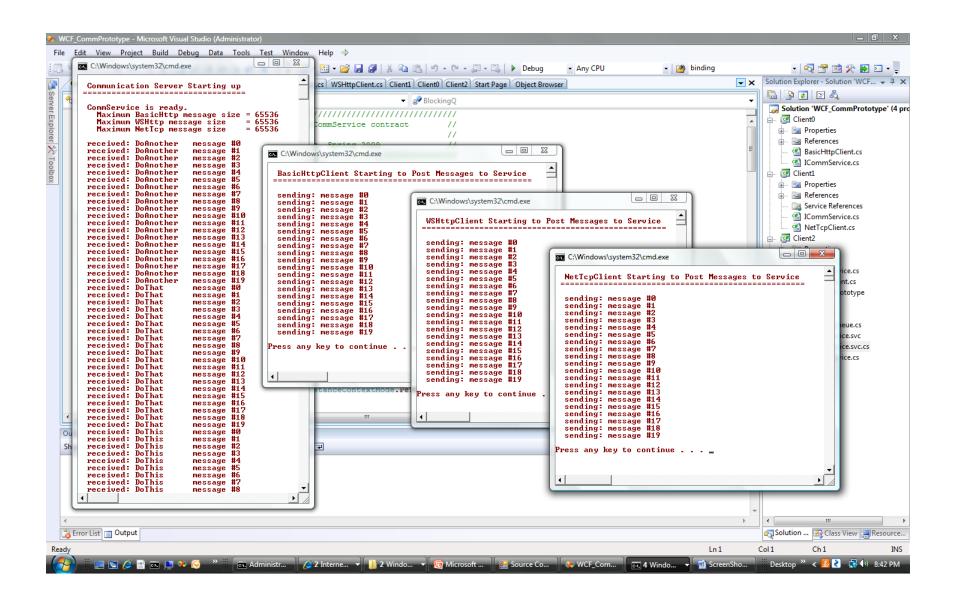

#### References

- Setting up Reference Code
- Web References
- Tutorials

#### Microsoft WCF Samples are useful, but NOTE !!!

- WCF Samples won't run unless you:
  - Install a digital certificate (can be self-signed), part of setup
  - Run Visual Studio as Administrator (in Win8, Win7, Vista)
- Setup steps
  - <u>One-Time Setup for WCF</u>
  - IIS7 doesn't include a folder of scripts used by setup so you have to add IIS6 compatibility which creates the script folder
  - There are a number of Windows features you need to turn on to make the samples work – see next slide.

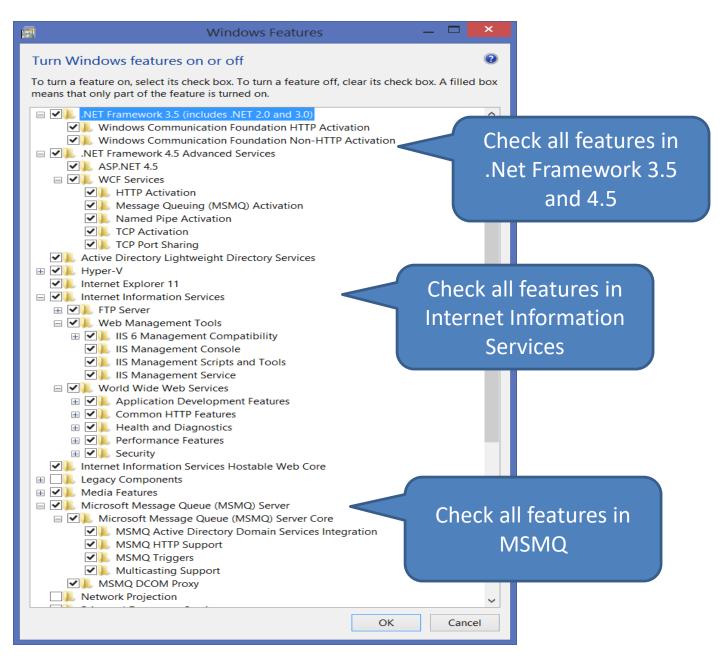

#### **Primary Book References**

- Pro C# 6.0 and the .Net 4.6 Platform, Andrew Troelsen, Apress,
  - Excellent introduction
- Programming WCF Services, 2<sup>nd</sup> Edition, Juval Lowy, O'Reilly, 2009
  - More up-to-date details than many of the others
- Inside Windows Communication Foundation, Justin Smith, Microsoft Press, 2007
  - Covers some of the plumbing, e.g., messaging and service host details
- Microsoft Windows Communication Foundation, Step by Step, John Sharp, Microsoft Press, 2007
  - Practical discussion with examples for securing communication

#### **Primary Web References**

- MSDN WCF Root Page
- WCF Feature Details
- MSDN WCF Architecture Overview
- <u>Microsoft WCF Samples Setup</u>
- <u>Self-signed certificates, finding keys, ... Petar Vucetin blog</u>
- Makecert Certificate Creation Tool
- Distributed .NET Learn ABCs Of Programming WCF
- <u>Service Station Serialization in Windows Communication Foundation</u>
- <u>Service Station WCF Messaging Fundamentals</u>
- <u>Windows Communication Foundation Glossary</u>
- <u>Windows Communication Foundation Tools</u>
- <u>Tutorials on WCF, WPF, and more</u>
- <u>A Performance Comparison</u>
- Security in WCF

### **References – Activation & Channels**

- How to Access WCF Services with One-Way and Request-Reply Contracts
- How to Access Services with a Duplex Contract
- Sessions, Instancing, and Concurrency
- WCF Essentials Instance Management
- WCF Essentials One-Way Calls, Callbacks, Events

#### **References – Web Model**

- How to Create a Basic Web-Style Service
- WCF Web Programming Model Overview
- Web Programming Model
- WCF Web Programming Object Model
- <u>WCF Syndication HTTP Programming with WCF and the .NET Framework</u> <u>3.5</u>
- <u>Creating WCF AJAX Services without ASP.NET</u>
- Creating WCF Services for ASP.NET AJAX

#### **References – Building Clients**

- <u>Accessing Services Using a Client</u>
- <u>Clients</u>
- <u>Client Architecture</u>
- <u>Client Configuration</u>
- <u>Call WCF Service Operations Asynchronously</u>
- <u>A Performance Comparison</u>
- <u>Security in WCF</u>
- File-streaming with a few comments about file chunking

## **End of Presentation**